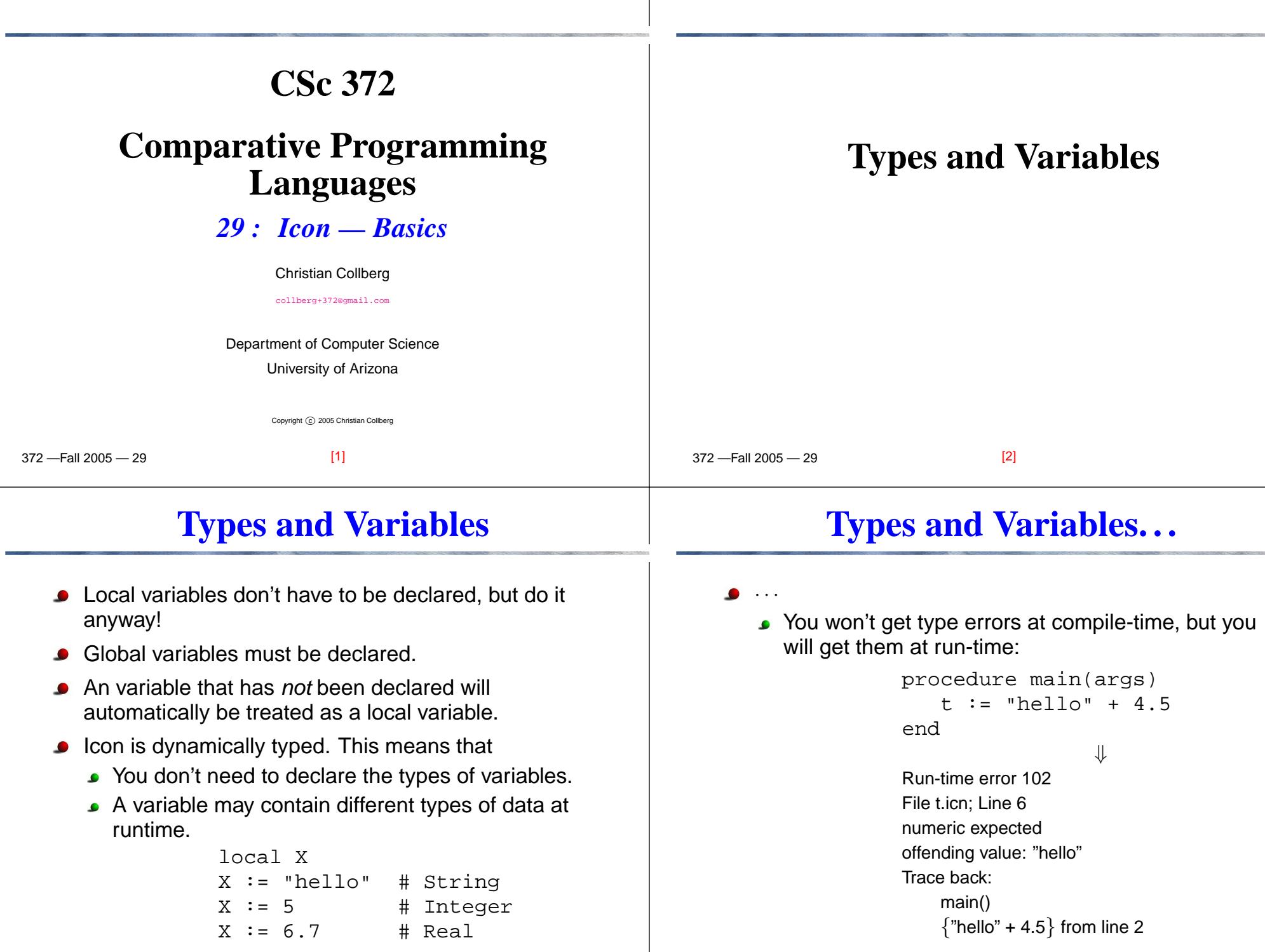

[3]

[4]

### **Examining Types**

#### $-$ Fall 2005  $-$  29 type(V) <mark>will return the *name* (a string) of the type of</mark> V : record complex(a,b) <sup>t</sup> := "hello"  $x := type(t)$  #  $x = "string"$ t  $:= [5, 6, 7]$  $x := type(t)$  #  $x = "list"$ t :=  $complex(4,5)$  $x := type(t)$  #  $x = "complex"$ [5] 372 —Fall 2005 — 29**Automatic Conversions**Some data types are automatically converted to the required type. For example, <sup>a</sup> string (consisting entirelyof digits) can be converted into <sup>a</sup> number, explicitly orimplicitly: $write(5 + "6")$   $\qquad$   $\qquad$  write(5+integer("6")) # explicit  $\bullet$  Icon will try, as much as it can, to satisfy a request. [6]**Examples** $1[x := 45.9;$  $r1 := 45.9$  (real)  $][ type(x);$  $r2 := "real"$  (string) ][ "50" / 2;  $r1 := 25$  (integer) ][ "50.0"/2.0;  $r2 := 25.0$  (real) ][ "50yikes"/2; Run-time error <sup>102</sup> **Numbers**

[7]

 $-$ uossa  $-$ 

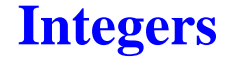

# **Reals**

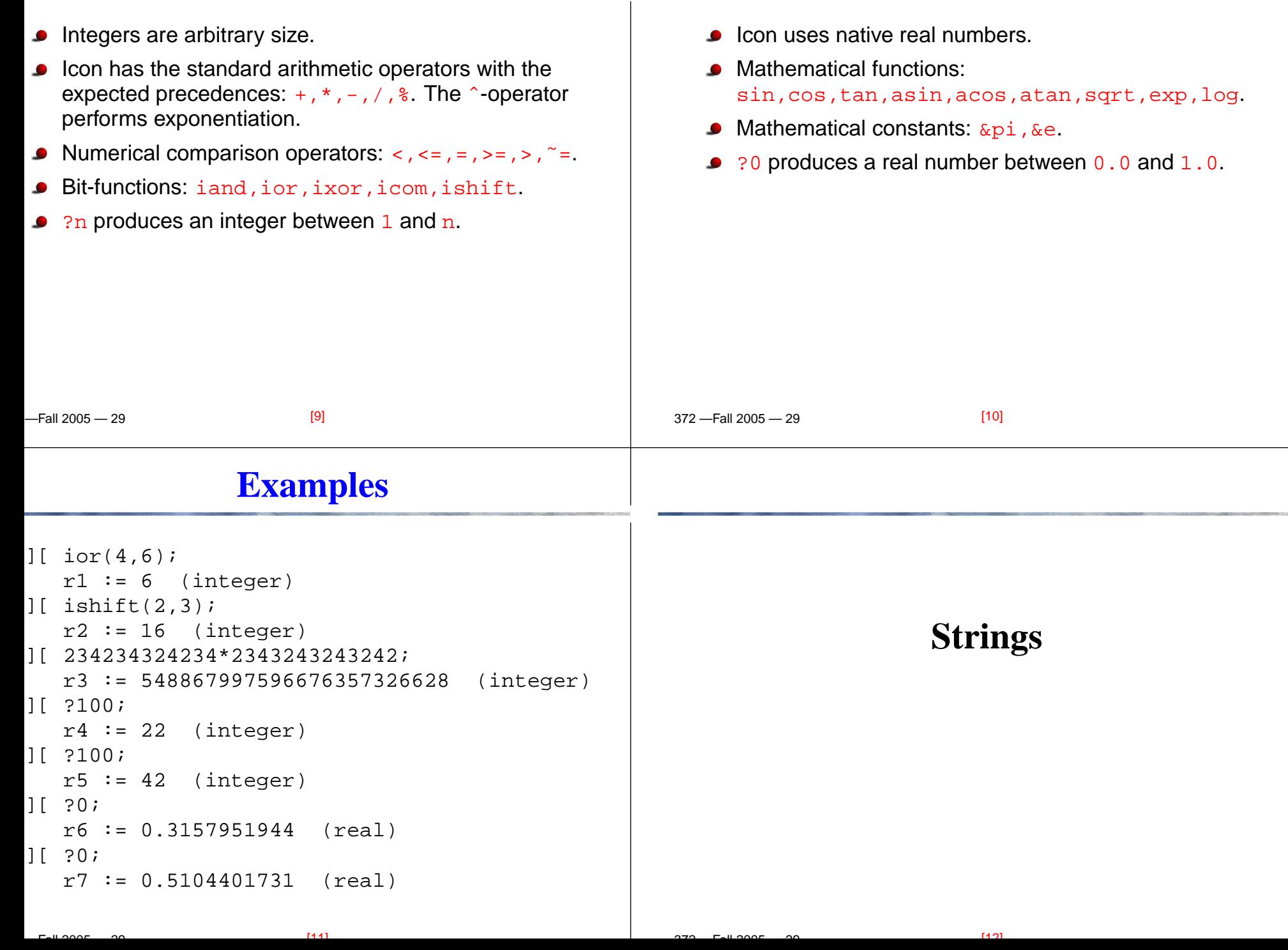

#### **Strings**

#### **Examples**

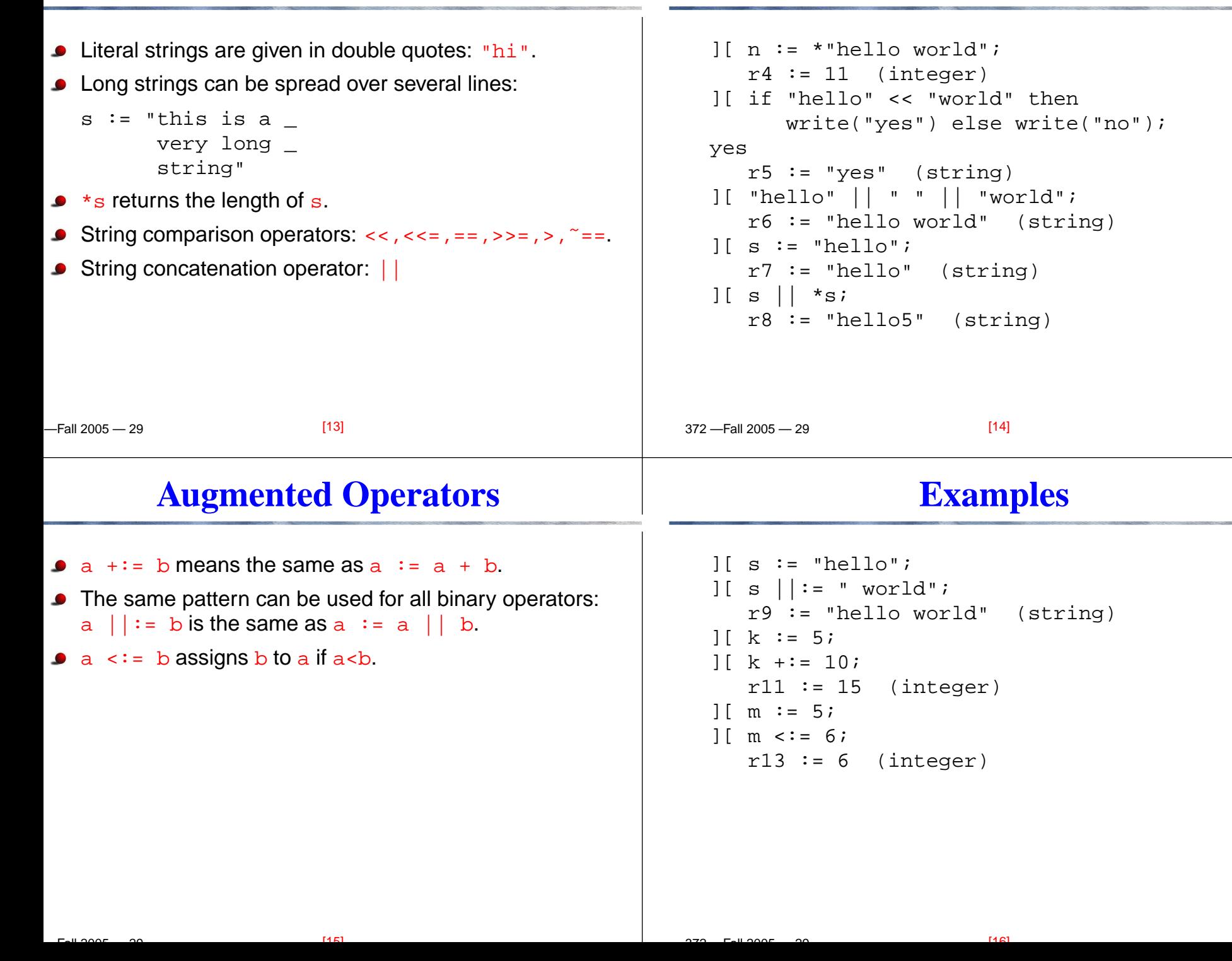

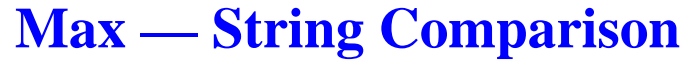

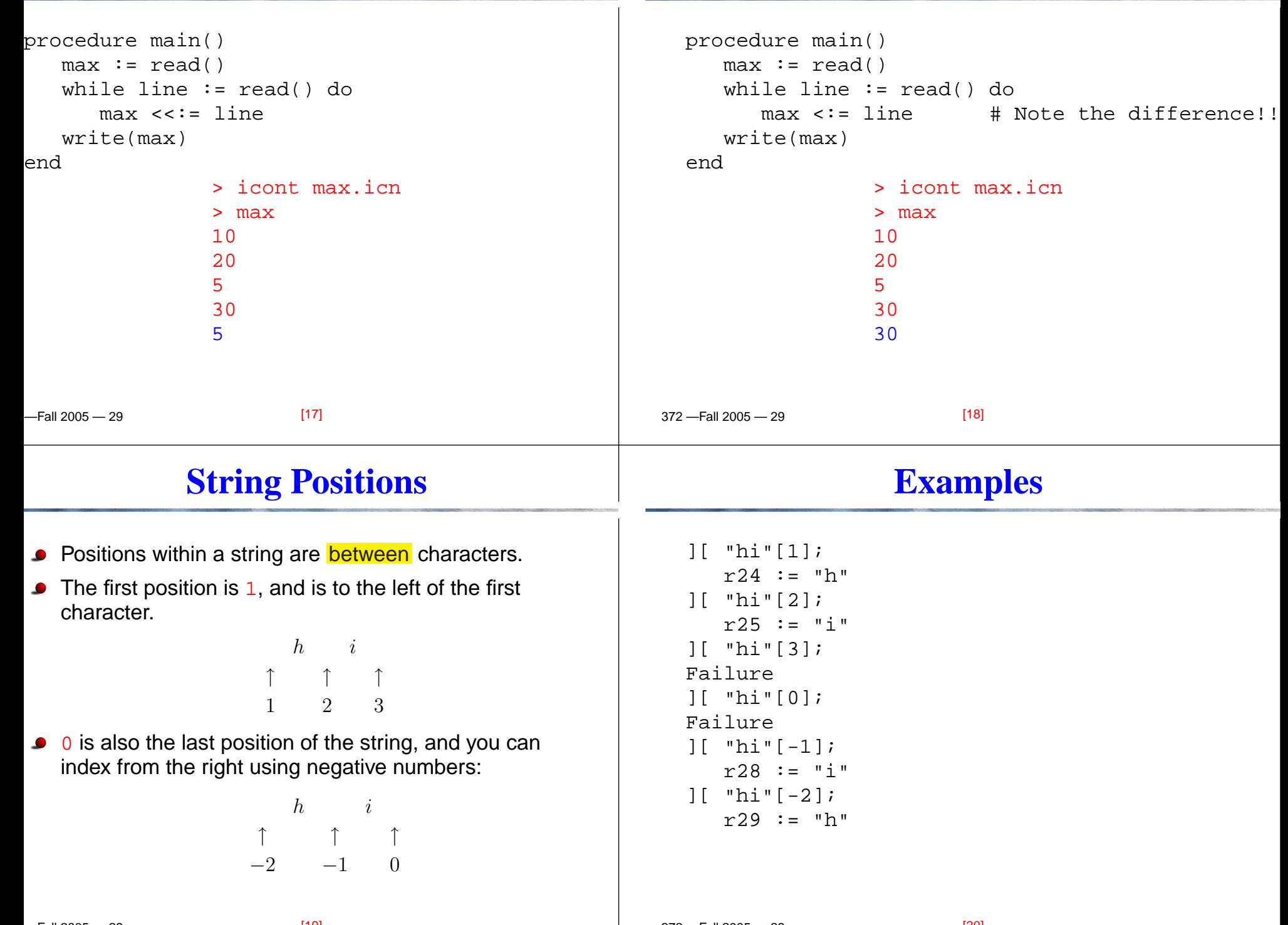

372 —Fall 2005 — 29

**Max — Numerical Comparison**

## **Substrings**

 $-$ uoos $\sim$ 

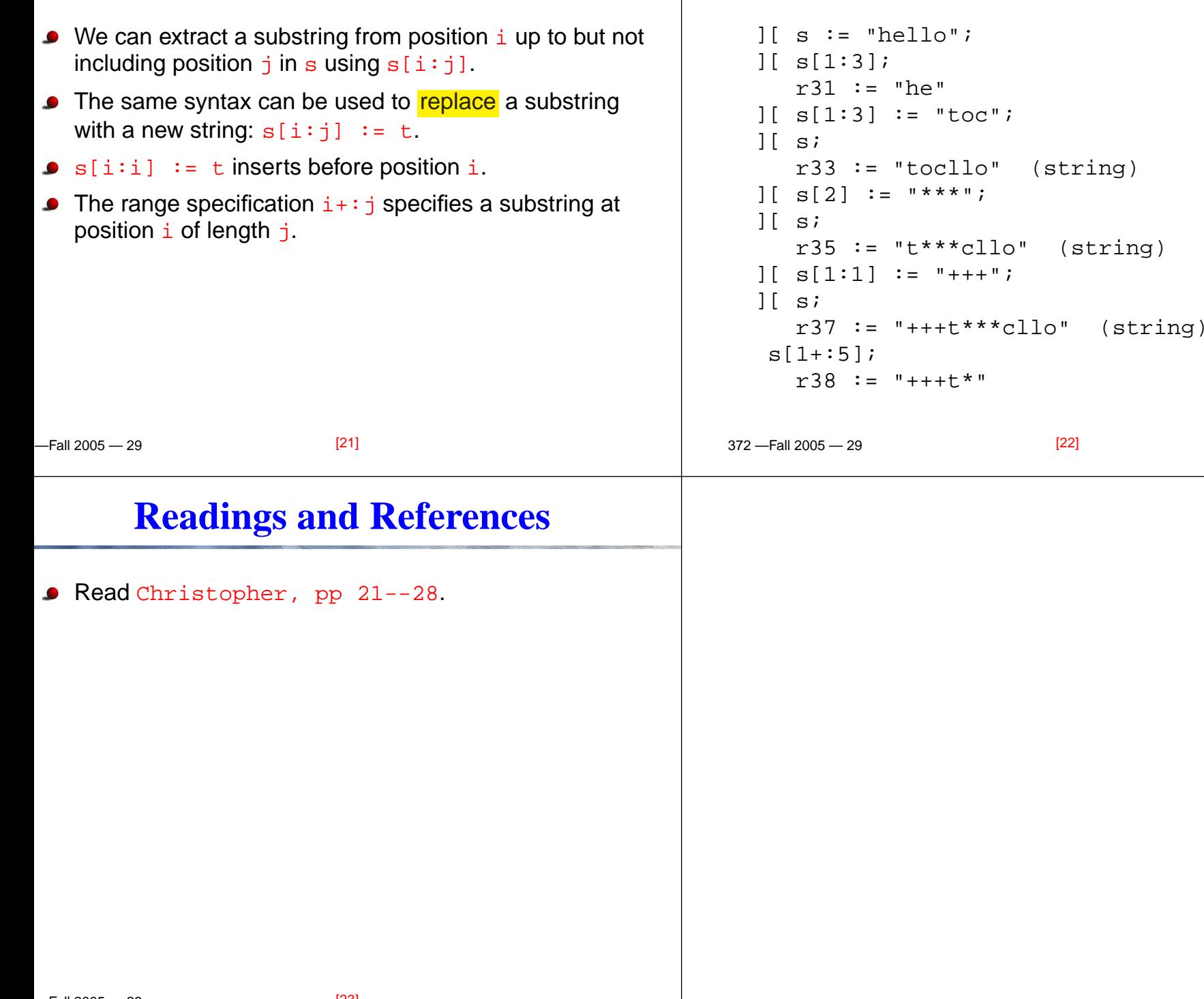